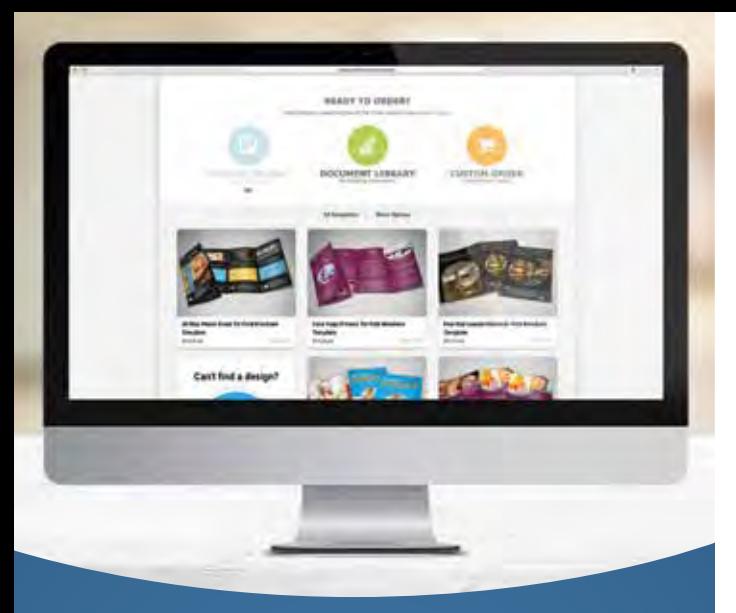

# **What Will You Create Next?**

**If you need professional, memorable design for your most important marketing materials, why not take matters into your own hands?**

#### *Choose from:*

- $\blacktriangledown$  Banners  $\blacktriangledown$  Flyers
- $\sqrt{\phantom{a}}$  Envelopes  $\sqrt{\phantom{a}}$  Letterhead
- $\blacktriangleright$  Big Color Posters  $\blacktriangleright$  Newsletters
- 
- $\vee$  Business Cards  $\vee$  Postcards
- $\vee$  Door Hangers  $\vee$  And more!
- **← Envelopes**

- 
- $\overline{\smash{\bigtriangledown}}$  Brochures  $\overline{\smash{\bigtriangledown}}$  Pocket Folders
	-
	-

# **Your Design. Our Expertise.**

*Relax! You can trust that your creations will always be handled with care by our professional and well-experienced team at <<insert company name here>>.*

We'll take the necessary steps to ensure the masterpiece you created on screen will look just as great in print and in the hands of your audience.

Let <<insert company name here>> make designing online for your next print project pain-free. With affordable pricing and our satisfaction guarantee, it's time you got started designing! We'll take the necessary steps to ensure the<br>
masterpiece you created on screen will look<br>
just as great in print and in the hands of your<br>
audience.<br>
Let «insert company name here» make<br>
designing online for your next pri

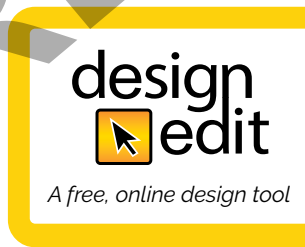

# **ACME PRINTING**

555 Canyon Road, Anytown, USA 45904 *acmeprintingusa.com* **601.555.1234**

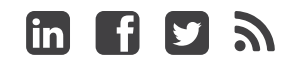

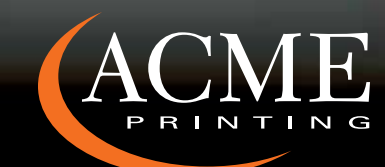

555 Canyon Road, Anytown, USA 45904 *acmeprintingusa.com* **601.555.1234**

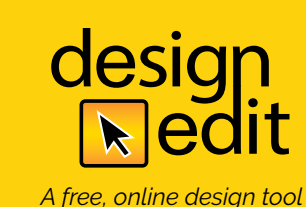

WIR CREATIVE IDEAS

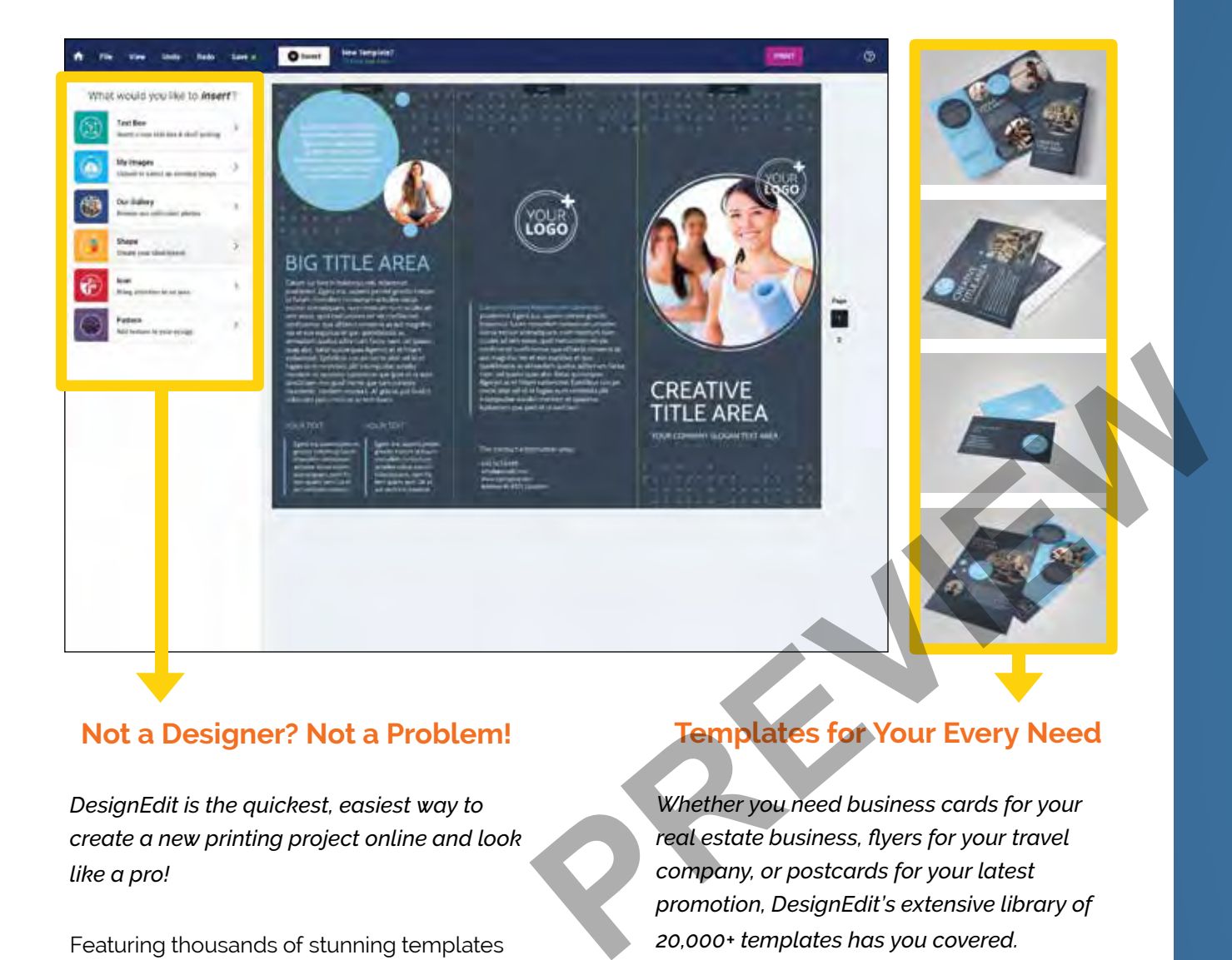

## **Not a Designer? Not a Problem!**

*DesignEdit is the quickest, easiest way to create a new printing project online and look like a pro!*

Featuring thousands of stunning templates to choose from, DesignEdit means you could be mere moments away from your next print masterpiece!

*After all, who said you had to be a Fortune 500 company to look like one?*

## **Templates for Your Every Need**

*Whether you need business cards for your real estate business, flyers for your travel company, or postcards for your latest promotion, DesignEdit's extensive library of 20,000+ templates has you covered.*

Simply personalize the templates with your own information, text, images, backgrounds, and color themes or start from scratch and create your own! Either way, you'll be able to quickly and affordably create beautiful and compelling print pieces that will make you look your best on paper.

# **How It Works**

Getting started with DesignEdit is as easy as 1-2-3!

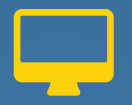

#### **1. Get online.**

Visit our website at <<insert website URL here>> and use the search bar to find the exact template you're looking for. Browse templates by category or topic or start from scratch and design your very own!

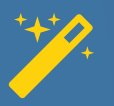

### **2. Add your personal touches.**

Swap out photos with DesignEdit's massive library of impossible-to-ignore images. Change the placeholder text to tell your own unique story. Mix up the color and backgrounds. Imagination is the only limit!

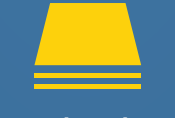

#### **3. Get it printed!**

Once your masterpiece has reached pièce de résistance status, with just a few clicks you can shoot your design into print production easy-peasy!